SAP ABAP table T243B {Convert Sender Planning Group}

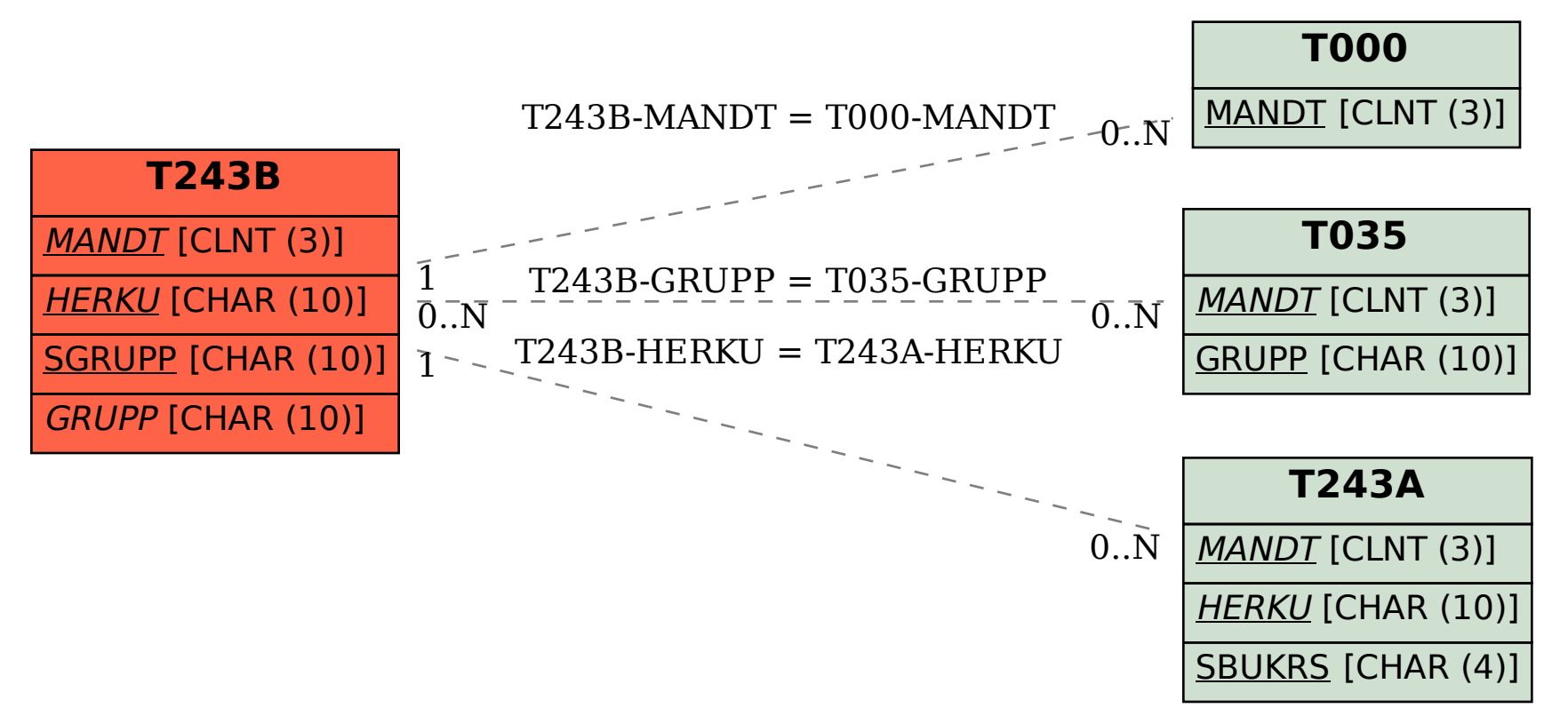